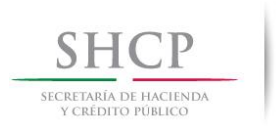

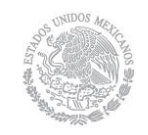

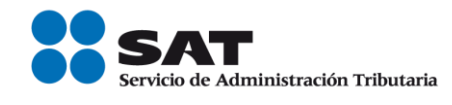

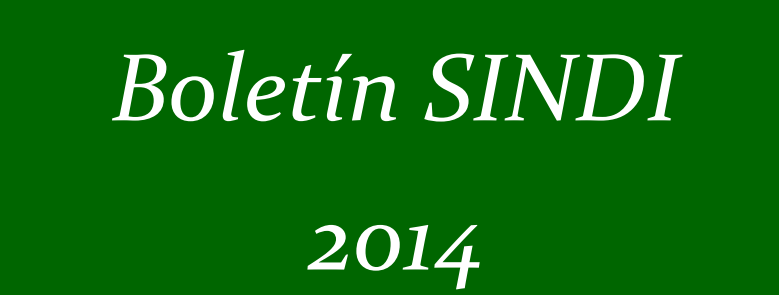

**1**

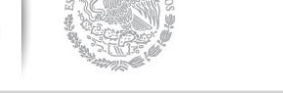

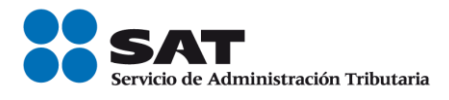

### **EDITORIAL**

Con el programa Crezcamos Juntos ¡Ser formal, conviene! Conozca los beneficios de la formalidad como son:

- Crédito para su vivienda podrá adquirir una casa, construirla o remodelar con créditos del Infonavit o de la Sociedad Hipotecaria Federal.
- Salud y seguridad social como trabajador formal tendrá acceso a servicios de salud y seguridad social con el IMSS. Usted y su familia pueden ser atendidos por médicos y especialistas cuando lo necesiten, y además recibirán medicamento para los tratamientos que requieran.
- Apoyos para su negocio a través del Instituto Nacional del Emprendedor se brindara un apoyo económico por 4,000 pesos para que se mejore el equipo de su negocio.
- Financiamiento para tu empresa a través de Nacional Financiera se ofrecerán créditos por hasta 300,000 pesos con una tasa preferencial para que los inviertas en tu negocio.
- Crédito al consumo al tener un patrón inscrito al Régimen de Incorporación Fiscal se podrá solicitar créditos del Fondo Nacional para el Consumo de los Trabajadores, Fonacot.

Por otro lado recuerde que puede expedir facturas electrónicas a través de la aplicación Mis cuentas que son válidas para deducir y acreditar fiscalmente, se pueden imprimir los datos de las facturas generadas con esta aplicación, lo que hará las veces de representación impresa del comprobante.

Por otra parte en el mes de septiembre a través de un comunicado de prensa el Servicio de Administración Tributaria (SAT) informó que se actualizó la lista de contribuyentes exceptuados de la reserva fiscal en términos del artículo 69 del Código Fiscal de la Federación, así como aquellos que se presume la inexistencia de las operaciones amparadas en sus comprobantes de conformidad con el artículo 69-B del referido Código.

Los invitamos a participar con sus aportaciones, conocimientos, comentarios, opiniones y temas que desee sean publicados en su boletín SINDI.

José Antonio Hernández Ross.

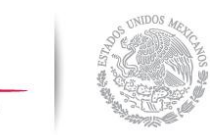

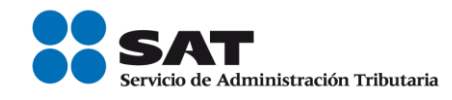

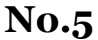

SECRETARÍA D<br>Y CRÉDITO

# **Septiembre- Octubre 2014**

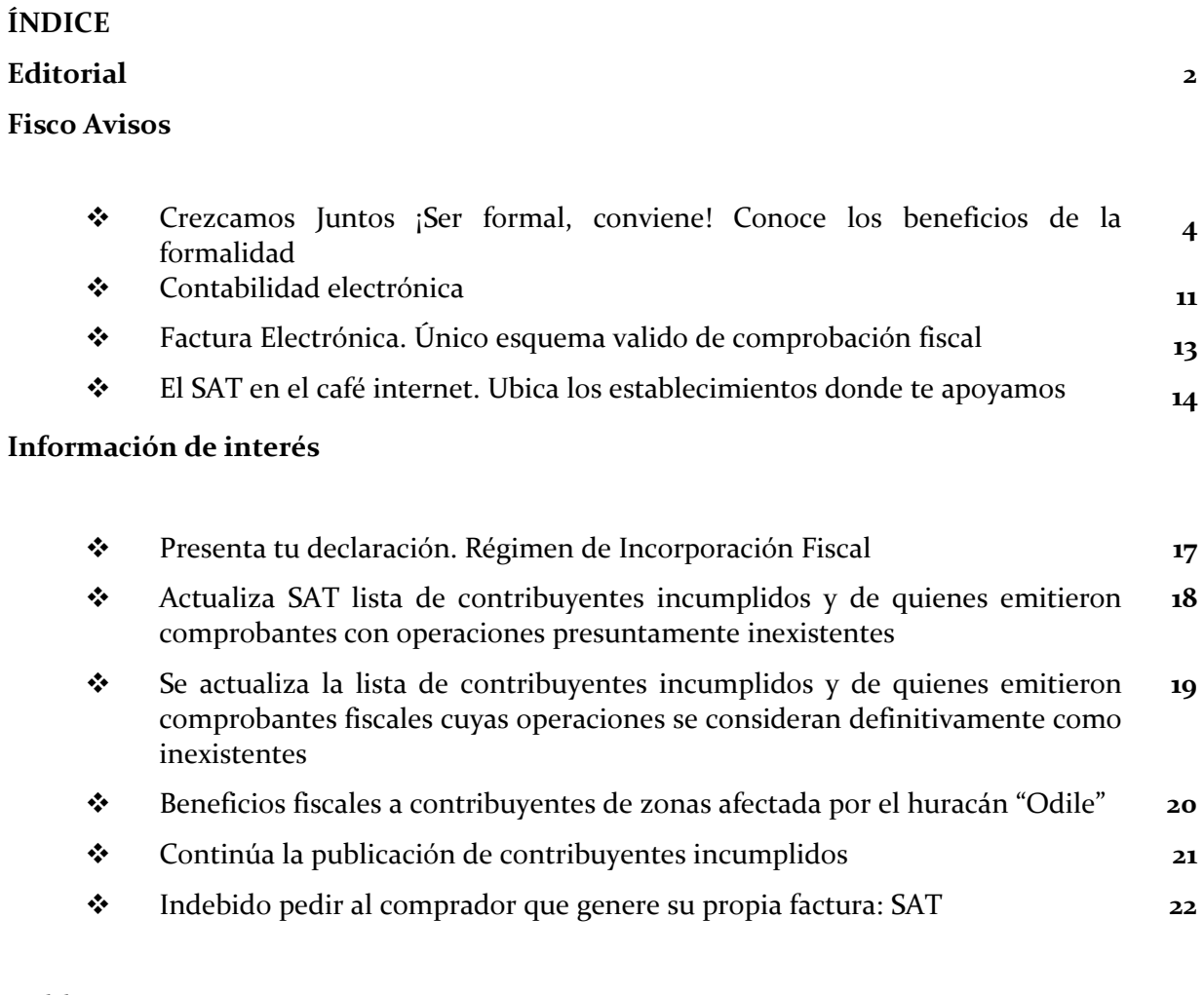

### **Publicaciones**

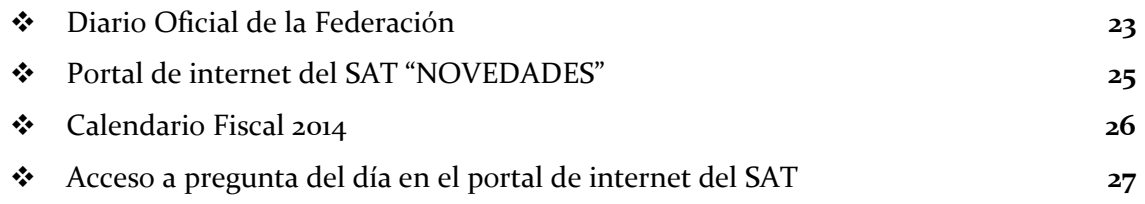

**3**

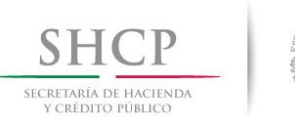

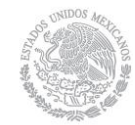

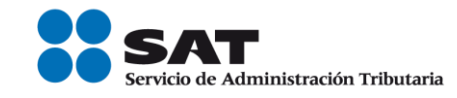

## *FISCO AVISOS*

### **Crezcamos Juntos ¡Ser formal, conviene! Conoce los beneficios de la formalidad**

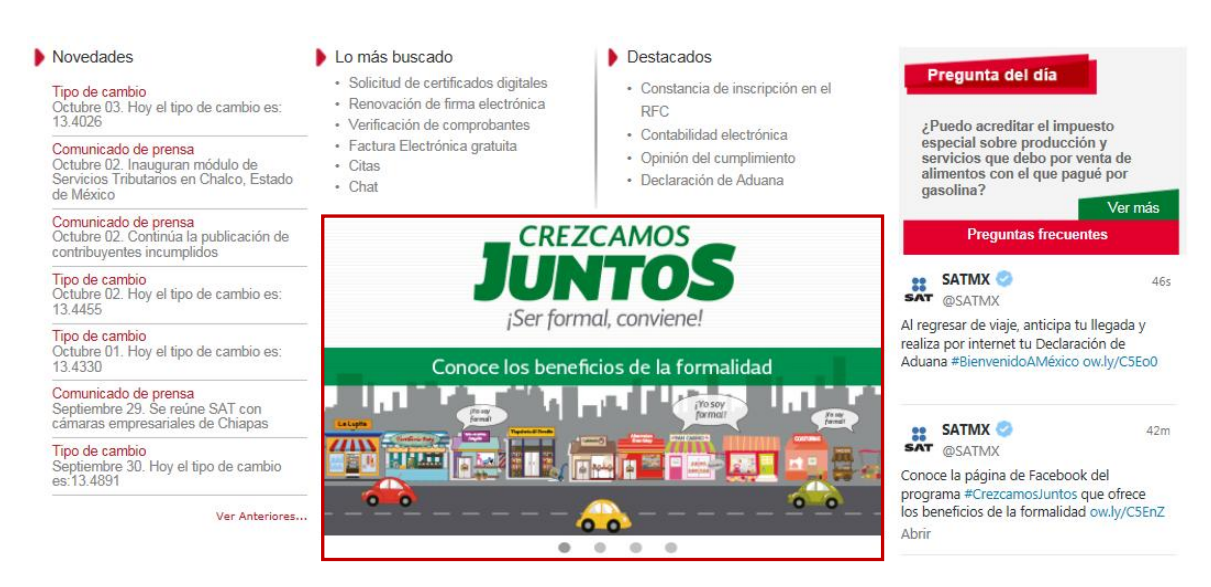

### **Crédito para tu vivienda**

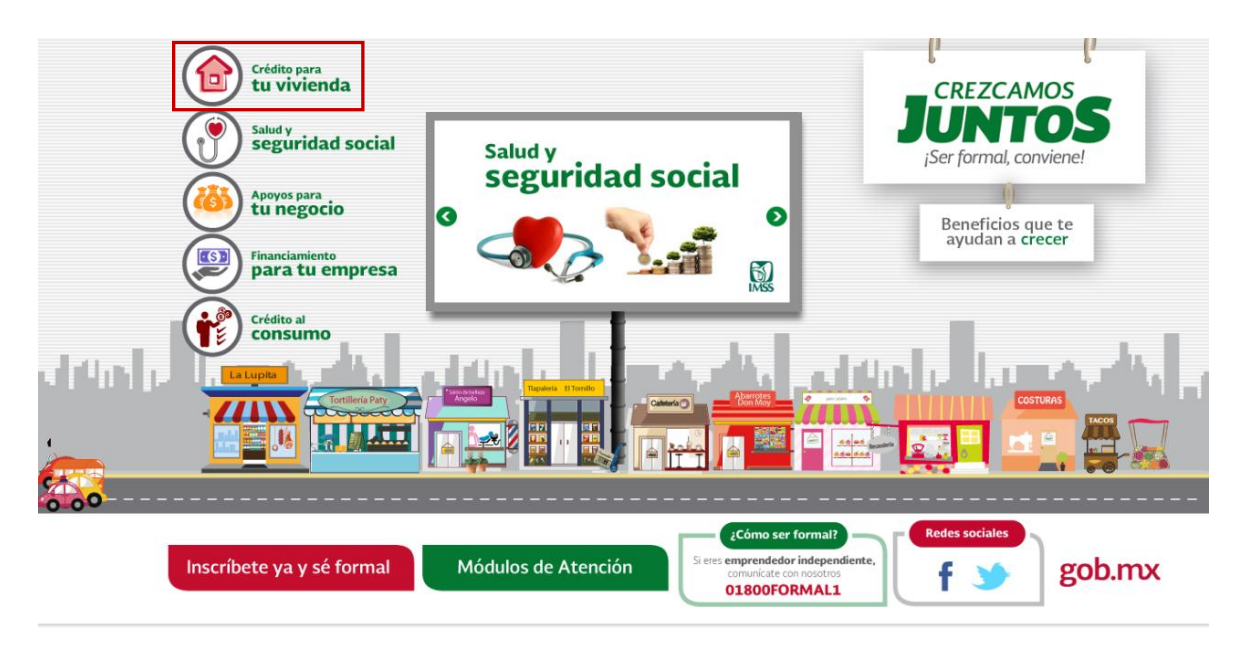

Si eres formal puedes adquirir una casa, construirla o remodelar, la que ya tienes con créditos del Infonavit o de la Sociedad Hipotecaria Federal.

Tienes las mejores condiciones de préstamo del mercado para que puedas hacer tu patrimonio de una manera fácil, sin presionar tu economía.

**FUENTE: Portal de internet del SAT.**

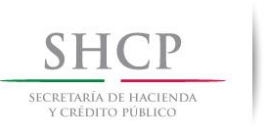

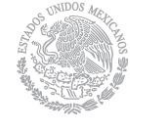

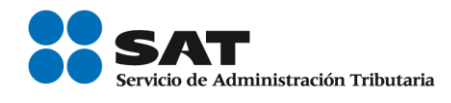

### **Cómo funciona**

Al ser formal puedes solicitar crédito del Infonavit:

- $\triangleright$  Comienzas a ahorrar aportaciones bimestrales por al menos cuatro bimestres si tienes un patrón, o por siete bimestres si no tienes relación laboral, y entonces tienes acceso a un crédito.
- Con tu crédito Infonavit puedes incluso refinanciar créditos hipotecarios existentes.
- $\triangleright$  El Gobierno de la República te otorgará un subsidio de una parte de tus pagos hipotecarios.

Tú decides cuánto quieres aportar para tu vivienda y el monto de tu crédito.

### **Y también puedes acceder a los beneficiarios que otorga Sociedad Hipotecaria Federal.**

- $\triangleright$  Puedes recibir un crédito de acuerdo a tu capacidad de pago con las Instituciones Financieras participantes.
- Condonación de Pago Mensual. Una vez al año durante la vida del crédito.
- $\triangleright$  El monto máximo que se pagará anualmente no podrá ser superior a la mensualidad que corresponda a créditos hipotecarios por \$1, 000,000.00 de pesos en el plazo convenido.

### **Qué necesito**

#### **Para obtener un crédito del Infonavit necesitas:**

- Ser formal al estar inscrito la Régimen de Incorporación Fiscal.
- $\triangleright$  Tener una afore.
- Pedir una cita al Infonavit para iniciar el trámite.
- $\triangleright$  Seleccionar el monto de tus aportaciones de acuerdo con tu capacidad de pago.

#### **Para obtener un crédito promovido por la Sociedad Hipotecaria Federal necesitas:**

- Ser formal al estar inscrito en al Régimen de Incorporación Fiscal.
- Acudir a los Intermediarios Financieros participantes.
- Para poder acceder a la Condonación de Pago Mensual será necesario:
- Estar al corriente en los pagos de tu crédito hipotecario.
- Cumplir con las declaraciones bimestrales del Régimen de Incorporación Fiscal.

**Servicio de Administración Tributaria │ Av. Hidalgo, núm. 77, Col. Guerrero, Delegación Cuauhtémoc, México, D. F., C P. 06300 │ Tel. INFOSAT: 01 800 46 36 728 │documento disponible en www.sat.gob.mx**

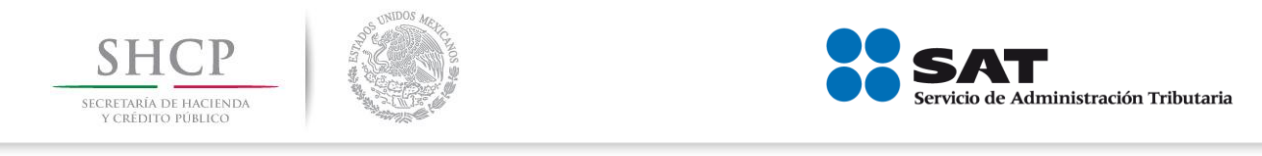

### **Salud y seguridad social**

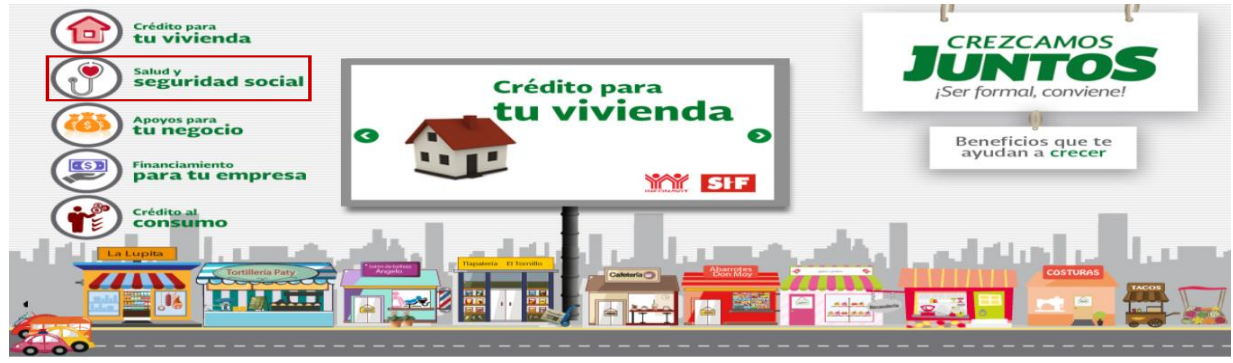

### **Cómo funciona**

Te puedes dar de alta en el IMSS con una cuota preferencial que tiene descuentos por hasta diez años.

Las prestaciones del IMSS para el patrón y auto empleado que decidan incorporarse son:

 Servicio de enfermedades y maternidad, invalidez y vida, retiro y vejez. Los patrones también tienen seguro de riesgo de trabajo.

Las prestaciones del IMSS para los trabajadores son:

 Seguro de riesgo de trabajo, servicios de enfermedades y maternidad, invalidez y vida, retiro, cesantía en edad avanzada y vejez, guardería y prestaciones sociales.

Los beneficios son para el patrón, los trabajadores, los autoempleados y sus familias. Además, los patrones tienen descuentos en el pago de las cuotas de sus trabajadores.

#### **Qué necesito**

Para darte de alta en el Instituto Mexicano del Seguro Social necesitas:

- Ser formal al estar inscrito al Régimen de Incorporación Fiscal.
- No haber cotizado al IMSS o al infonavit durante los 24 meses previos a la solicitud del beneficio, a menos de que se trate de personas inscritas en el Régimen de Pequeños Contribuyentes que hayan cumplido hasta el 15 de febrero de 2014.
- Acudir a las subdelegaciones del IMSS para solicitar su incorporación.

**FUENTE: Portal de internet del SAT.**

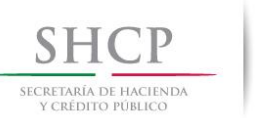

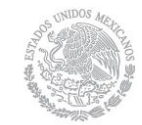

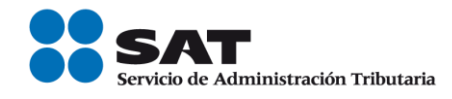

### **Seguridad social**

Ahora al ser un trabajador formal contarás con seguridad para tu futuro, podrás ahorrar y tener un apoyo del gobierno en tu ahorro para que, cuando decidas dejar de realizar tu actividad económica, estés protegido con una pensión.

También, estarás protegido en caso de algún accidente o alguna enfermedad que te incapacite para continuar trabajando.

Incluso, la seguridad social te permite acceder a un servicio de guarderías infantiles para que tus hijos estén cuidados mientras tú trabajas.

#### **Apoyos para tu negocio**

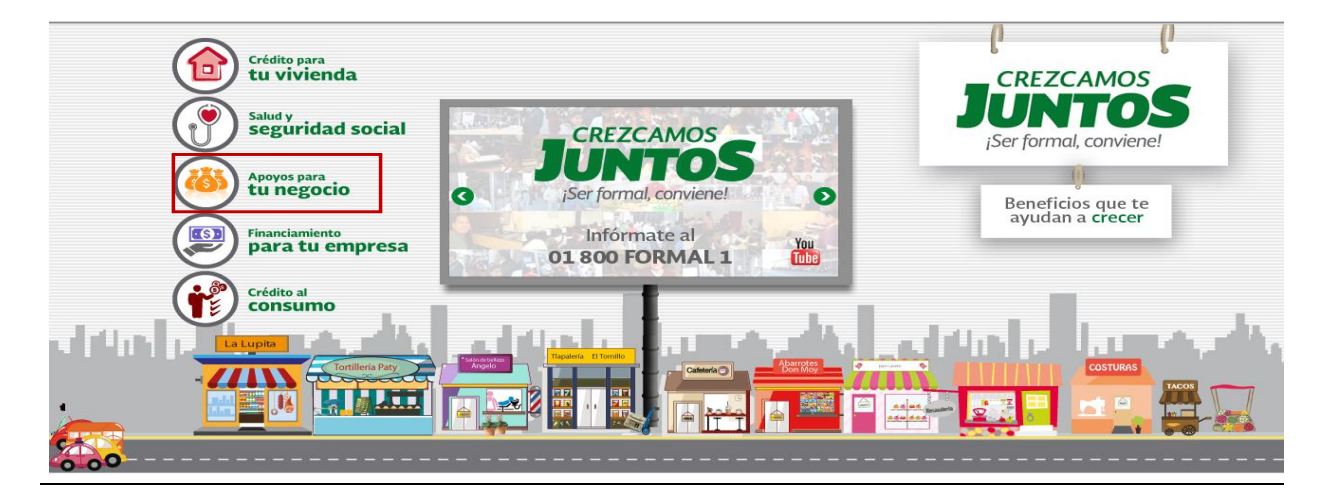

Queremos impulsar su paso a la formalidad. Por ello, a través del Instituto Nacional del Emprendedor, vamos a brindarle un apoyo económico por 4,000 pesos para que mejores el equipo de tu negocio.

#### **Como funciona**

Al ser formal, después de registrarse en línea en el portal del INADEM, puedes acudir a Bansefi y obtener una cuenta bancaria en la que se te entregarán 2,000 pesos en una tarjeta de débito.

El apoyo lo puedes emplear en adquirir:

- $\triangleright$  Equipo para tu negocio.
- Mobiliario básico
- > La remodelación de tu negocio.
- Mercancía

**FUENTE: Portal de internet del SAT.**

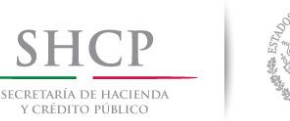

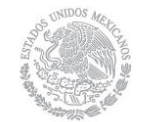

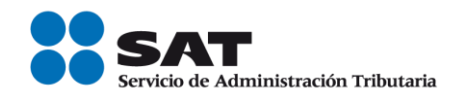

Además, puedes invertir otros 2,000 pesos en los mismos conceptos. Pide facturas de las compras, escanea y envía al Instituto Nacional del Emprendedor a través de su portal de internet, y se te reintegran.

### **Qué necesito**

Para obtener tu apoyo a la formalidad necesitas:

- $\triangleright$  Ser formal al estar inscrito al Régimen de Incorporación Fiscal
- Registrarte en la Red de Apoyo al Emprendedor, se eres Emprendedor da click aquí: se eres Empresario da click aquí.
- Realiza tu solicitud en el portal del Instituto Nacional del Emprendedor para que vayas al banco por tu tarjeta.

Inicia tu trámite en el Sistema Emprendedor del Instituto Nacional del Emprendedor.

### **Financiamiento para tu empresa**

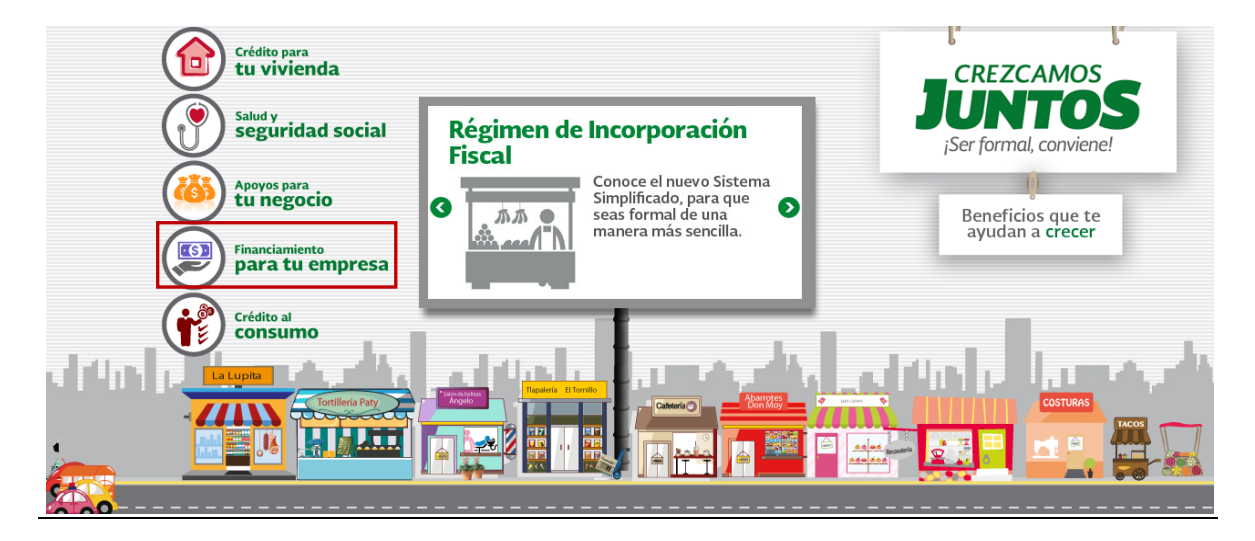

Creemos en ti y en tu capacidad de invertir para ofrecer mejores servicios o vender mejores productos, y fortalecer al país.

A través de Nacional Financiera te ofrecemos créditos por hasta 300,000 pesos con una tasa preferencial para que no inviertas en tu negocio.

### **Como funciona**

- Puedes recibir un crédito de 20,000 a 300,000 pesos si:
- Tu negocio tiene más de dos años de operación.
- Cuentas con estados financieros.
- $\triangleright$  Cuentas con establecimiento fijo.
- $\triangleright$  El crédito tiene un plazo de 36 de meses si lo destinas a operar tu negocio
- El crédito tiene un plazo de 60 meses si lo destinas a modernizar tu negocio.

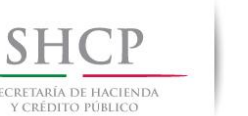

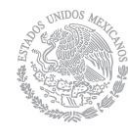

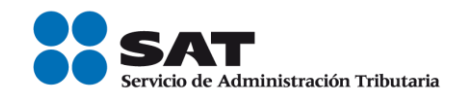

- Puedes recibir un crédito de 20,000 a 250,000 pesos si:
	- $\checkmark$  Tu negocio cuenta con más de dos años de operación
	- $\checkmark$  No tienes información financiera ni estados de cuenta.
	- $\checkmark$  Cuentas con establecimiento fijo
- El crédito tiene un plazo de 36 meses si lo destinas a operar tu negocio.
- El crédito tiene un plazo de 60 meses si lo destinas a modernizar tu negocio

### **Qué necesito**

- Ser formal al estar inscrito al Régimen de Incorporación Fiscal.
- De acuerdo con el crédito que te convenga, solicitar información ante Nacional Financiera para iniciar el trámite.
- Emplear el crédito para tu negocio.

### **Crédito al consumo**

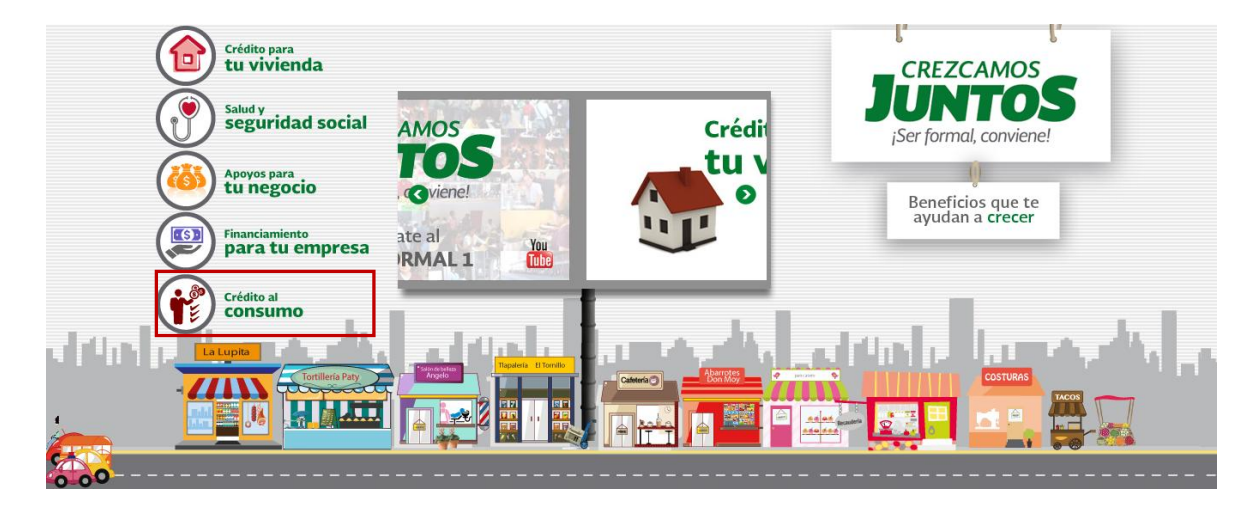

Al ser formal y tener un patrón inscrito al Régimen de Incorporación Fiscal podrás solicitar créditos del Fondo Nacional para el consumo de los Trabajadores, Fonacot.

### **Cómo funciona**

Como trabajador puedes obtener créditos para el consumo de:

- > Electrónica.
- $\triangleright$  Paquetes turísticos.
- $\triangleright$  Muebles y electrodomésticos.<br>  $\triangleright$  Atención médica.
- Atención médica.<br>
Motocicletas y mu
- Motocicletas y mucho más.

#### **FUENTE: Portal de internet del SAT.**

**Servicio de Administración Tributaria │ Av. Hidalgo, núm. 77, Col. Guerrero, Delegación Cuauhtémoc, México, D. F., C P. 06300 │ Tel. INFOSAT: 01 800 46 36 728 │documento disponible en www.sat.gob.mx**

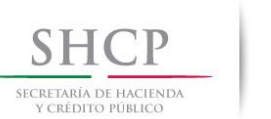

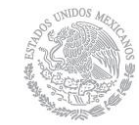

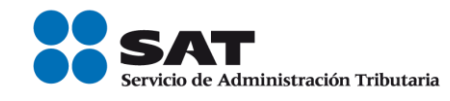

Con este apoyo tendrás:

- $\triangleright$  Tasas desde el 10%.
- $\ge$  Plazo de hasta 90 días para realizar el primer pago,<br>
Plazo máximo de 6 meses.
- Plazo máximo de 6 meses.
- $\triangleright$  Sin cobro de anualidad ni avales, ni fiadores.<br>  $\triangleright$  Sin experiencia crediticia
- Sin experiencia crediticia.

### **Qué necesito**

Para obtener un crédito del Infonacot necesitas:

- Ser mayor de 18 años.
- Seis meses continuos bajo el Régimen de Incorporación Fiscal.<br>
Seis del último recibo de nómina e identificación oficial.
- 
- $\triangleright$  Copia del último recibo de nómina e identificación oficial.<br>  $\triangleright$  Copia de un comprobante de domicilio a tu nombre con arte  $\triangleright$  Copia de un comprobante de domicilio a tu nombre con antigüedad no mayor a tres meses.<br>  $\triangleright$  Dos referencias personales.
- 
- $\triangleright$  Dos referencias personales.<br>  $\triangleright$  En caso de crédito en efecti En caso de crédito en efectivo, copia del estado de cuenta bancario o de la tarjeta de débito.
- A que tu patrón se afilie en las susursales de Infonacot con los siguientes documentos:
- Comprobante de inscripción y cédula del Régimen de Incorporación Fiscal, copia del alta del IMSS e identificación oficial vigente del patrón y autorización para consulta del historial crediticio.

**FUENTE: Portal de internet del SAT.**

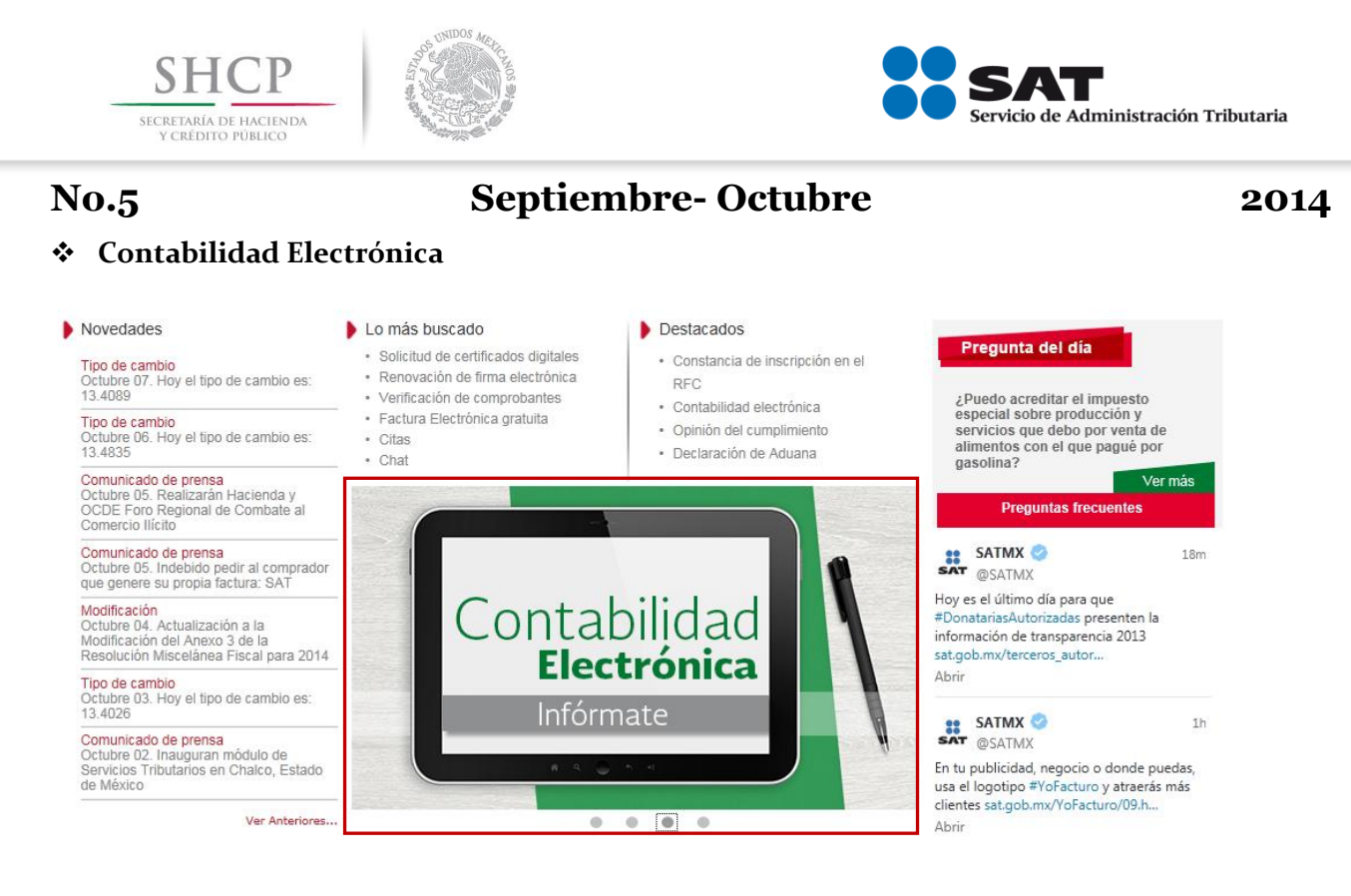

A partir del 1 de julio de 2014 están obligados a llevar contabilidad electrónica y enviar esta información al SAT las personas morales, incluidas las personas morales con fines no lucrativos, y las personas físicas con actividad empresarial.

Sólo quedan exentas de la obligación los siguientes: los sindicatos obreros y los organismos que los agrupen, así como la federación, las entidades federativas, los municipios y las instituciones que por ley estén obligadas a entregar al gobierno federal el importe íntegro de su remante de operación, y las personas físicas con actividad empresarial cuyos ingresos en el ejercicio anterior no hayan excedido de dos millones de pesos y utilicen Mis cuentas, o se encuentren en el Régimen de Incorporación Fiscal.

#### **Cómo se genera la contabilidad electrónica**

Genera los archivos xml con el detalle de la contabilidad electrónica conforme a lo establecido en el [Anexo 24](http://www.sat.gob.mx/informacion_fiscal/normatividad/Documents/anexo24_segundaRMF_11072014.doc) de la Segunda resolución de modificaciones a la Resolución Miscelánea Fiscal 2014, comprime cada archivo en zip y cumple con la nomenclatura establecida.

#### **Cómo se envía la información**

La entrega de la información es a través del Buzón Tributario, en el apartado Contabilidad electrónica; el envío debe hacerse con firma electrónica.

**Servicio de Administración Tributaria │ Av. Hidalgo, núm. 77, Col. Guerrero, Delegación Cuauhtémoc, México, D. F., C P. 06300 │ Tel. INFOSAT: 01 800 46 36 728 │documento disponible en www.sat.gob.mx**

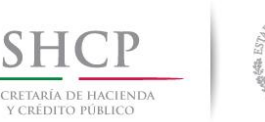

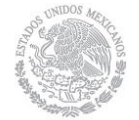

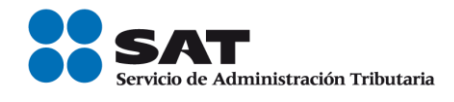

El envío de la información se hace conforme lo siguiente:

- $\triangleright$  El catálogo de cuentas de nivel mayor y subcuenta (niveles 1 y 2) por única vez en el primer envío (en enero 2015), y tres días después cada vez que sea modificado.
- Las balanzas de comprobación y el sistema financiero de forma mensual, en el mes siguiente al que correspondan los datos, de acuerdo con lo siguiente:

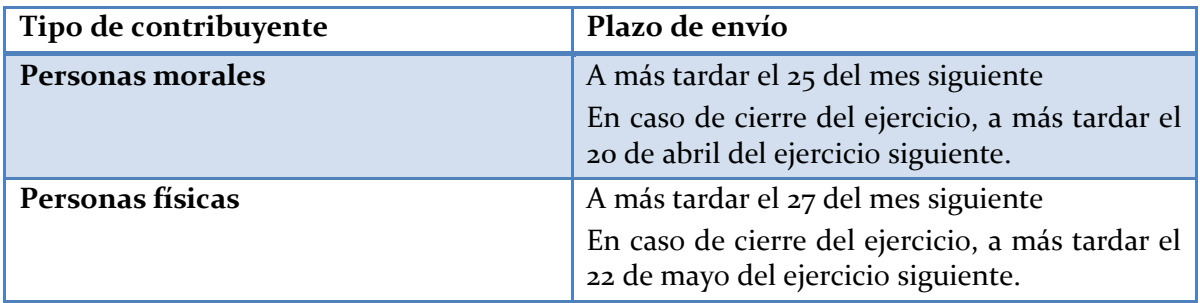

**No obstante, la información de julio a diciembre de 2014 de las personas morales debe enviarse en los siguientes términos**:

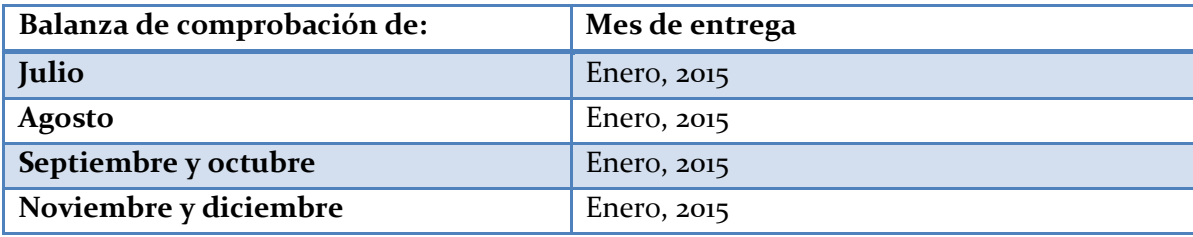

### **Las personas físicas comienzan a enviar su información a partir de enero 2015.**

Para el envío, ingresa al Buzón Tributario:

1. Selecciona Contabilidad electrónica.

2. Selecciona el tipo de información y archivo que vas a enviar junto con los datos generales relacionados.

3. Envía con la firma electrónica.

Si el envío es exitoso recibes un acuse de recepción.

En cambio, cuando los archivos tienen errores informáticos, recibes un aviso a través del Buzón Tributario para que, dentro de los tres días hábiles siguientes, corrijas esa situación y los envíes nuevamente.

**FUENTE: Portal de internet del SAT.**

**Servicio de Administración Tributaria │ Av. Hidalgo, núm. 77, Col. Guerrero, Delegación Cuauhtémoc, México, D. F., C P. 06300 │ Tel. INFOSAT: 01 800 46 36 728 │documento disponible en www.sat.gob.mx**

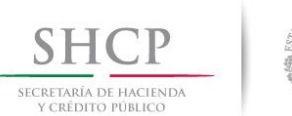

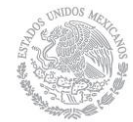

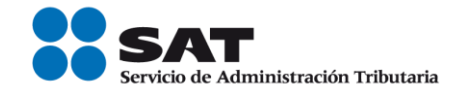

### **Factura Electrónica. Único esquema válido de comprobación fiscal**

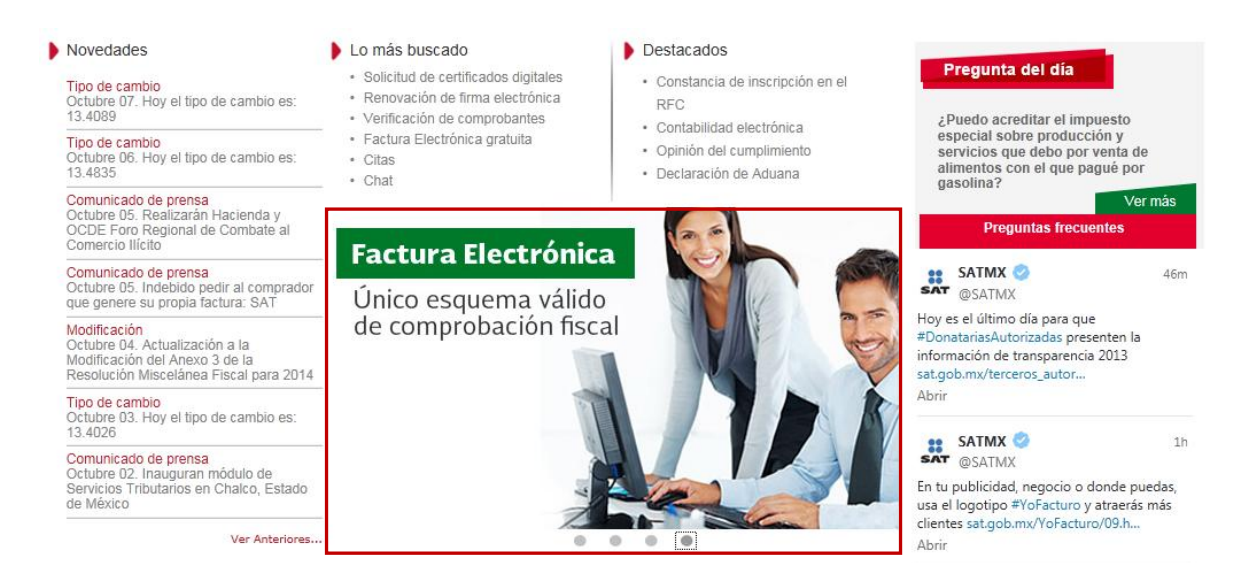

#### **Factura Electrónica**

### **Las facturas que emite Mis cuentas son válidas y legales**

Puedes expedir facturas electrónicas a través de la aplicación [Mis cuentas.](https://rfs.siat.sat.gob.mx/PTSC/RFS/menu/) Estos comprobantes incluyen el sello digital del SAT y son válidos para deducir y acreditar fiscalmente.

Las facturas expedidas a través de Mis cuentas pueden imprimirse en la opción [Consultar, cancelar y](https://portalcfdi.facturaelectronica.sat.gob.mx/)  [recuperar](https://portalcfdi.facturaelectronica.sat.gob.mx/) de Factura Electrónica del menú Trámites. De igual forma, en Mis Cuentas pueden imprimirse los datos de las facturas generadas con esta aplicación, lo que hará las veces de representación impresa del comprobante.

A partir del 1 de abril el único esquema válido de comprobación fiscal es la Factura Electrónica (CFDI).

El servicio de facturación es gratuito.

Elige según tus necesidades entre las siguientes opciones:

- ¿Necesitas facturar?
- ¿Ya emites facturas?
- $\triangleright$  Recibes facturas y ¿deseas verificarlas?
- ¿Quieres ser proveedor de certificación de CFDI?
- Patrón, conoce los requisitos de los recibos de nómina vigentes a partir de 2014.

**FUENTE: Portal de internet del SAT.**

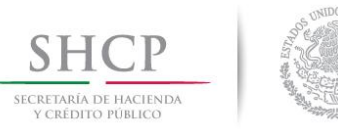

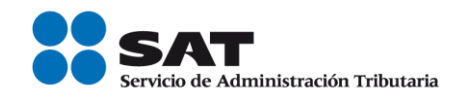

### **El SAT en el café internet. Ubica los establecimientos donde te apoyamos**

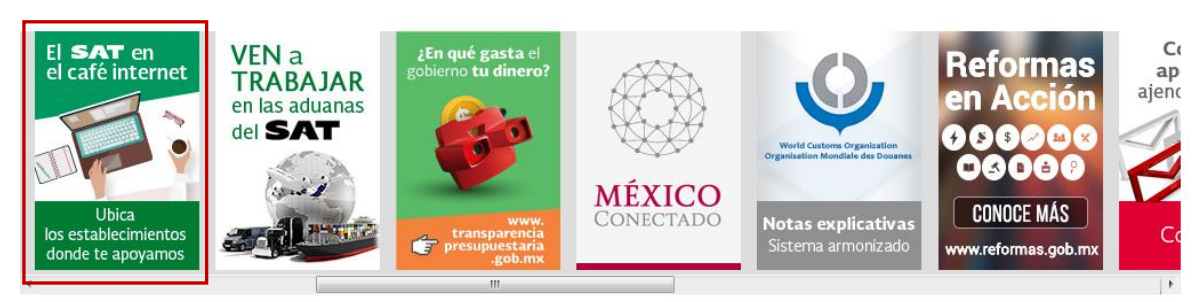

#### **Proveedores de servicios de Internet**

El SAT, a través de un proveedor de servicios de internet, te ofrece los siguientes servicios:

- Inscripción y avisos en el Registro Federal de Contribuyentes.
- Generación y validación de tus facturas electrónicas.
- Obtención de contraseña.
- Sistemas de Registro Fiscal en Mis Cuentas.

Acércate y cumple, la asesoría y el uso del equipo es gratuito.

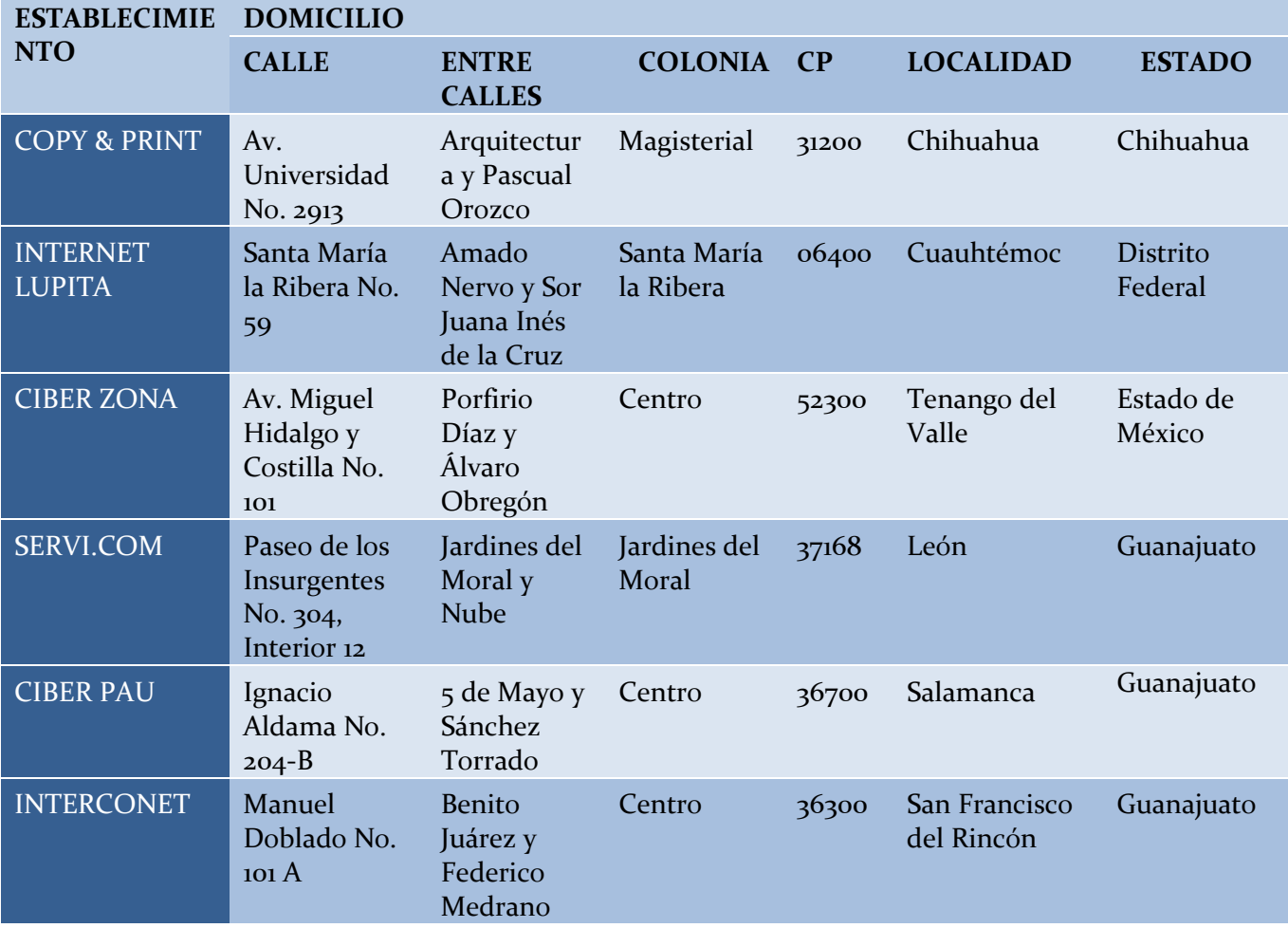

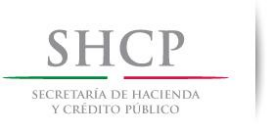

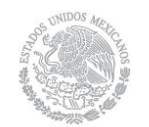

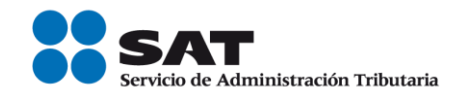

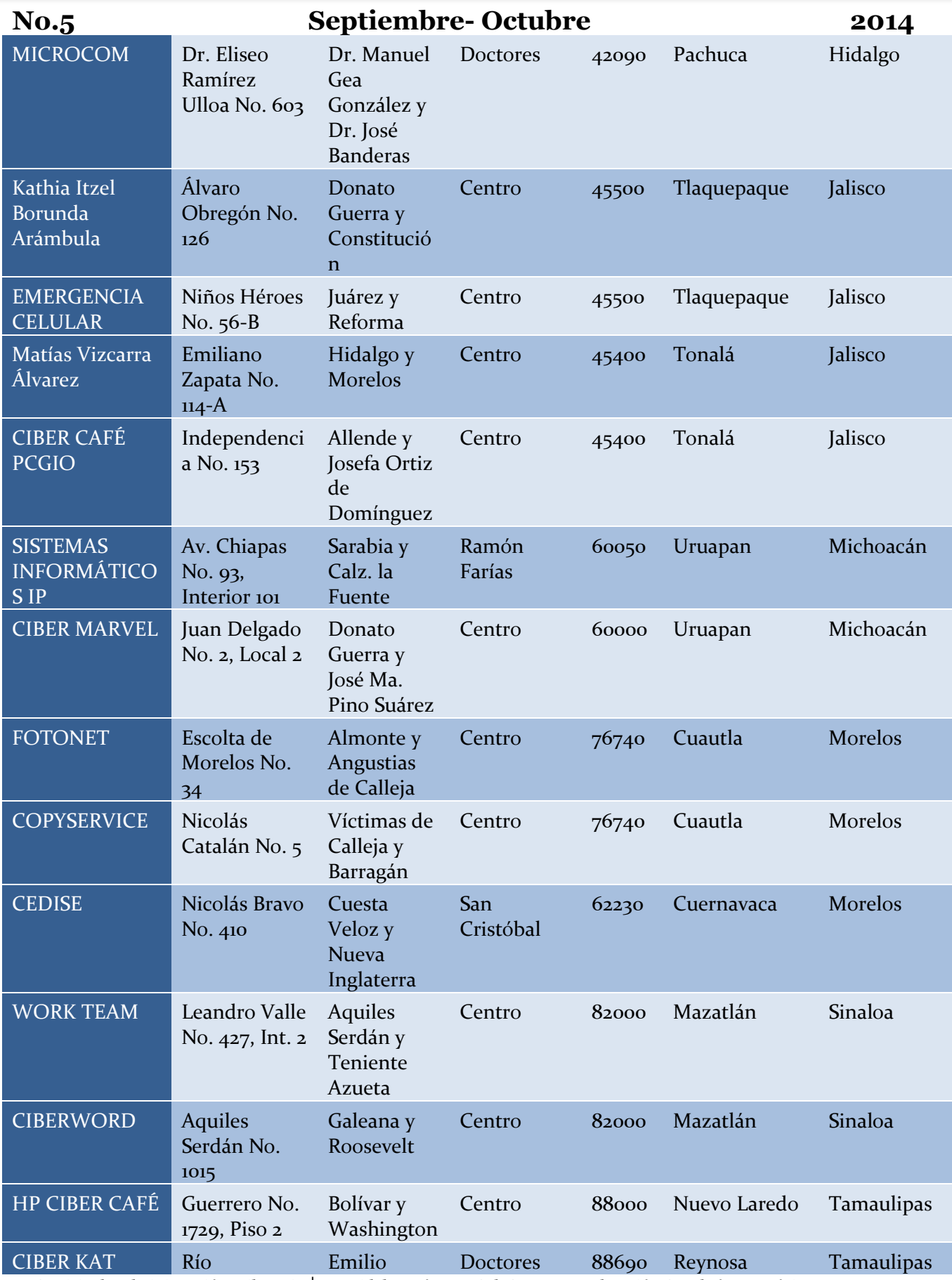

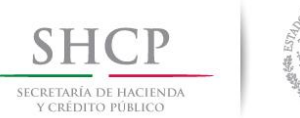

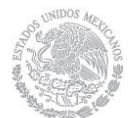

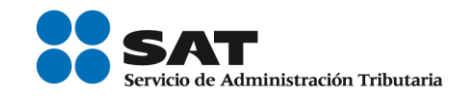

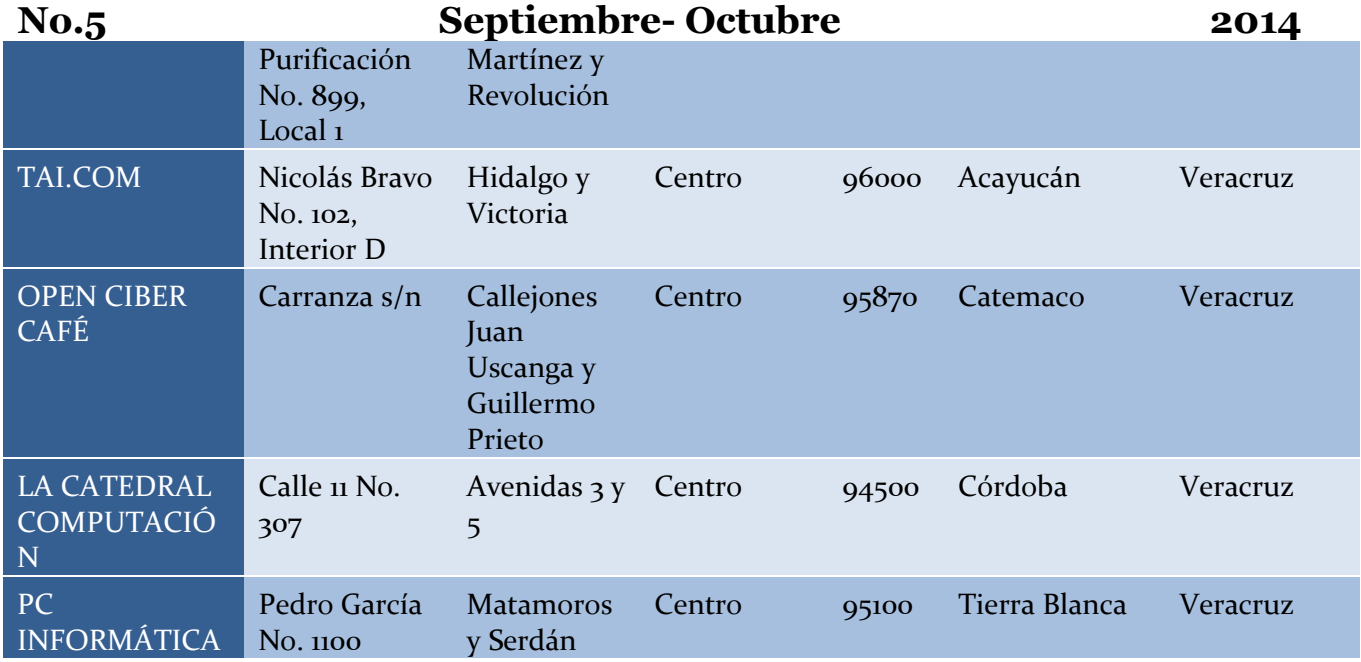

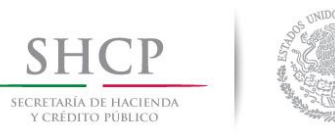

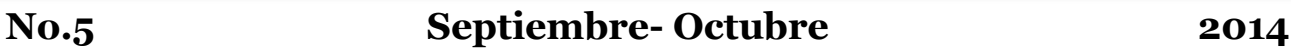

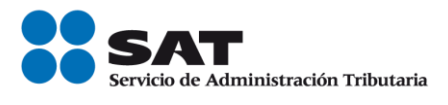

## *INFORMACIÓN DE INTERÉS*

### **Presenta tu declaración aquí. Régimen de Incorporación Fiscal**

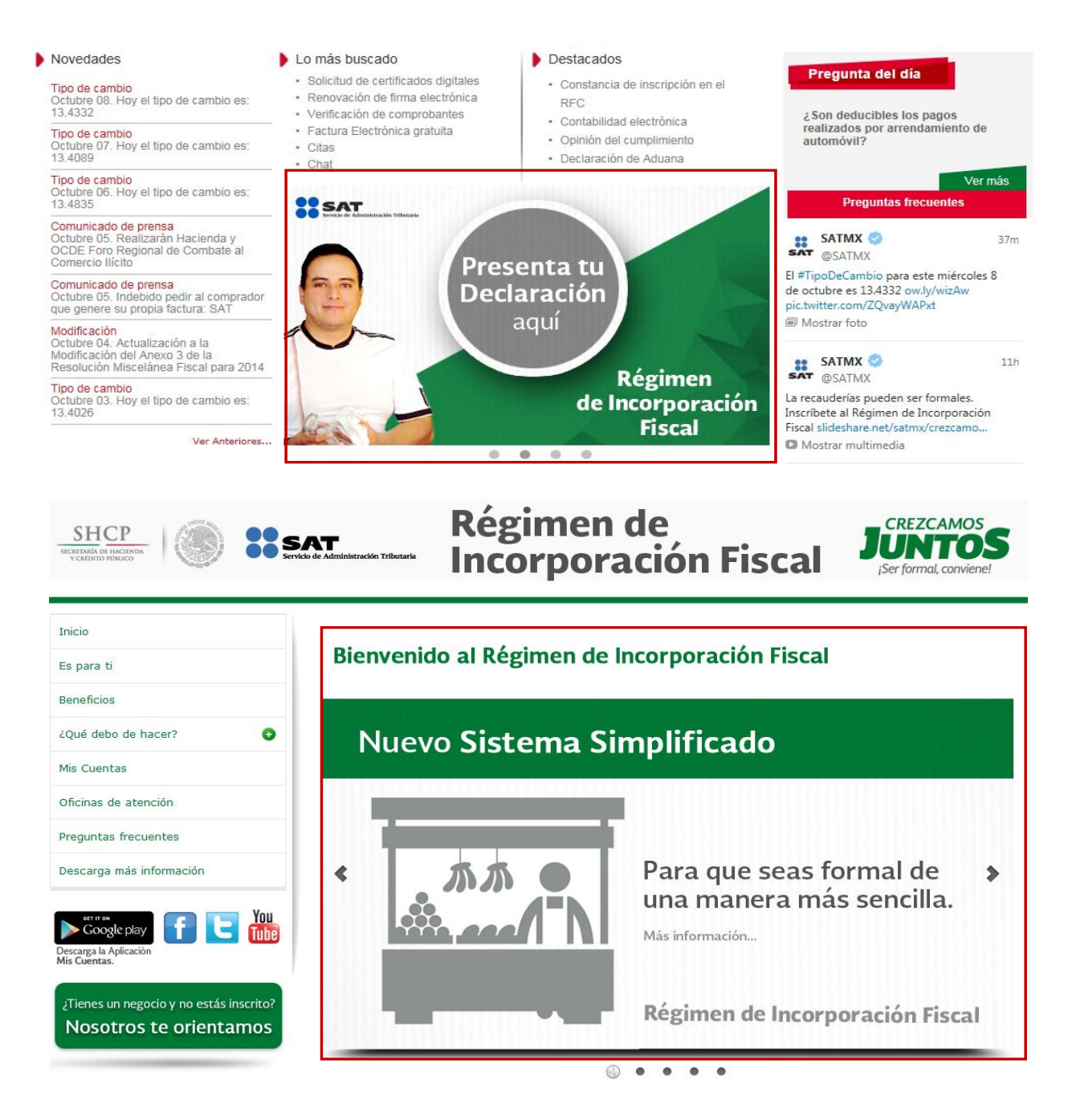

**FUENTE: Portal de internet del SAT.**

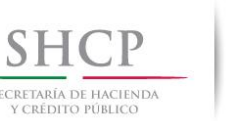

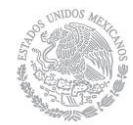

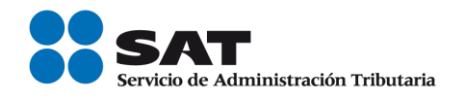

### **Actualiza SAT lista de contribuyentes incumplidos y de quienes emitieron comprobantes con operaciones presuntamente inexistentes**

El Servicio de Administración Tributaria (SAT) informa que este 1 de septiembre se actualizó la lista de contribuyentes exceptuados de la reserva fiscal en términos del artículo 69 del Código Fiscal de la Federación, así como aquellos que se presume la inexistencia de las operaciones amparadas en sus comprobantes de conformidad con el artículo 69-B de dicho código.

En esta actualización, se incluyen los datos —nombre, razón social y Registro Federal de Contribuyentes RFC— de 516 contribuyentes. De éstos, 160 corresponden a créditos firmes, 66 a créditos exigibles, 189 a créditos cancelados, 2 con sentencia condenatoria ejecutoria y 99 a créditos condonados.

La condonación ascendió a 29 millones de pesos y derivó en una recaudación de 93 millones de pesos. Esta cifra, sumada a las anteriores, da como resultado una condonación total de 414 millones de pesos, con una recaudación de 1,597 millones de pesos.

Respecto de la condonación, es importante mencionar, que ésta se aplica sólo a las multas y se condiciona, en su caso, al pago de la contribución omitida.

Por otro lado, se publicaron los datos —nombre, razón social y RFC— de 40 contribuyentes que emitieron comprobantes fiscales cuyas operaciones se presumen inexistentes.

Los contribuyentes que estén inconformes con la publicación de sus datos, en la misma aplicación donde se da a conocer la lista pueden generar su línea de captura para pagar o bien presentar la aclaración. El SAT resolverá la solicitud de aclaración en tres días hábiles y en caso de resultar procedente, se eliminarán los datos publicados.

En el caso de los contribuyentes que están en el supuesto de la presunción de inexistencia de las operaciones que amparan los comprobantes fiscales que emitieron, cuentan con 15 días a partir de que fueron notificados, para manifestar lo que a su derecho convenga para desvirtuar los hechos que se les atribuyen.

Con acciones como ésta, la Secretaría de Hacienda refrenda su compromiso de velar por los intereses de los contribuyentes que cumplen con sus obligaciones fiscales y orientar a la ciudadanía para que cuente con información que le permita tomar mejores decisiones en la realización de sus actividades comerciales y mercantiles.

**FUENTE: Portal de Internet del SAT Comunicado de prensa 121.**

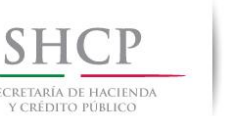

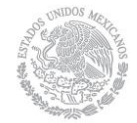

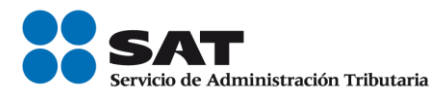

### **Se actualiza la lista de contribuyentes incumplidos y de quienes emitieron comprobantes fiscales cuyas operaciones se consideran definitivamente como inexistentes**

El Servicio de Administración Tributaria (SAT) informa que este 16 de septiembre se actualizó la lista de contribuyentes exceptuados de la reserva fiscal en términos del artículo 69 del Código Fiscal de la Federación, así como el de aquellos que emitieron comprobantes fiscales cuyas operaciones se consideran definitivamente como inexistentes, en términos del artículo 69-B de dicho código.

En esta actualización, se incluyen los datos —nombre, razón social y RFC— de 1,100 contribuyentes. De éstos, 174 corresponden a créditos firmes, 68 a créditos exigibles, 771 a créditos cancelados, 10 con sentencia condenatoria ejecutoria y 77 a créditos condonados.

La condonación ascendió a 19 millones de pesos y derivó en una recaudación de 109 millones de pesos. Esta cifra, sumada a las anteriores, da como resultado una condonación total de 433 millones de pesos, con una recaudación de 1,706 millones de pesos.

Respecto de la condonación, es importante mencionar, que ésta se aplica sólo a las multas y se condiciona, en su caso, al pago de la contribución omitida.

Los contribuyentes que estén inconformes con la publicación de sus datos, en la misma aplicación donde se da a conocer la lista pueden generar su línea de captura para pagar o bien presentar la aclaración. El SAT resolverá la solicitud de aclaración en tres días hábiles y en caso de resultar procedente, se eliminarán los datos publicados.

Por otro lado, se publicaron los datos —nombre, razón social y RFC— de 19 contribuyentes que emitieron comprobantes fiscales cuyas operaciones se consideran definitivamente como inexistentes, sumados a las tres publicaciones del 30 de junio, 15 de julio y 15 de agosto, hacen un total de 48 contribuyentes.

Con acciones como ésta, la Secretaría de Hacienda refrenda su compromiso de velar por los intereses de los contribuyentes que cumplen con sus obligaciones fiscales y orientar a la ciudadanía para que cuente con información que le permita tomar mejores decisiones en la realización de sus actividades comerciales y mercantiles.

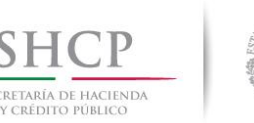

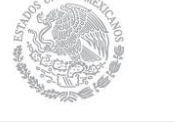

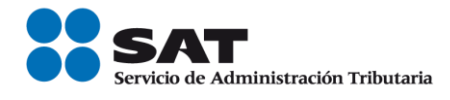

### **Beneficios fiscales a contribuyentes de zonas afectadas por el huracán "Odile"**

 $\triangleright$  Se publican en el portal de internet del SAT las reglas para la aplicación del Decreto por el que se otorgan diversos beneficios fiscales a los contribuyentes de los municipios de Comondú, La Paz, Loreto, Los Cabos y Mulegé, del Estado de Baja California Sur.

La Secretaría de Hacienda y Crédito Público, a través del Servicio de Administración Tributaria (SAT), emite reglas de aplicación para que los contribuyentes de zonas afectadas por el huracán "Odile" obtengan los beneficios fiscales que señala el decreto correspondiente.

El pasado 19 de septiembre, el Presidente de la República emitió Decreto por el que se otorgan diversos beneficios fiscales a los contribuyentes de los municipios de Comondú, La Paz, Loreto, Los Cabos y Mulegé, del Estado de Baja California Sur, afectados por las lluvias severas durante septiembre de 2014 que ocasionó el huracán "Odile".

Algunos de los beneficios que señala el decreto referido son:

- $\triangleright$  Exención del pago del ISR y pago en parcialidades del ISR retenido por salarios, IVA y del IEPS, durante agosto, septiembre y octubre de 2014.
- A los contribuyentes del Régimen de Incorporación Fiscal se les difieren las declaraciones bimestrales correspondientes a 2014.
- Deducción inmediata y hasta por el 100% de las inversiones.
- Las devoluciones de IVA presentadas antes del 19 de septiembre de 2014 con saldos a favor se tramitarán en un plazo máximo de 10 días hábiles.
- $\triangleright$  Pago en parcialidades de retenciones de ISR y la condonación de accesorios.

Para aplicar estos beneficios, las reglas emitidas señalan los procedimientos para el trámite de devoluciones de IVA y por gastos e inversiones en el reacondicionamiento, reparación, restauración o reconstrucción en los municipios afectados, indicando también que se se libera temporalmente a los contribuyentes de la obligación de pagar las erogaciones con transferencia electrónica de fondos, cheques nominativos, tarjetas de crédito, de débito, de servicios, o a través de los monederos electrónicos.

Con estas reglas, se otorga también la facilidad para que los contribuyentes expidan sus comprobantes fiscales por los actos o actividades que realicen, por los ingresos que perciban o por las retenciones de contribuciones que efectúen o bien, opten por registrar en la herramienta electrónica Mis cuentas dichas operaciones realizadas durante el periodo comprendido entre el 15 de septiembre y el 3 de octubre de 2014, a más tardar el 31 de octubre de 2014.

Con estas acciones la Secretaría de Hacienda y Crédito Pública cumple su compromiso de apoyar a los contribuyentes de las zonas afectadas, brindándoles facilidades y beneficios para que se reintegren en forma ágil a la vida productiva y reactiven su economía.

Estas reglas serán publicadas próximamente en el Diario Oficial de la Federación. Para información adicional sobre el Decreto y sus reglas de aplicación, se puede consultar el portal de internet del SAT o llamar al 01 800 46 36 728, donde asesores fiscales pueden orientar sobre el tema en particular.

**FUENTE: Portal de Internet del SAT Comunicado de prensa 125**

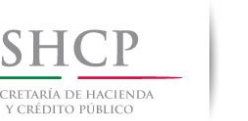

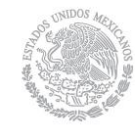

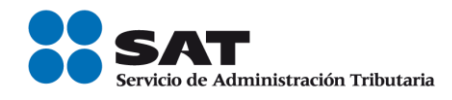

### **Continúa la publicación de contribuyentes incumplidos**

- Se publican los datos de 1,181 contribuyentes que tienen créditos firmes, exigibles o cancelados, de quienes tengan sentencias condenatorias ejecutorias.
- También se publican los datos de 42 contribuyentes de los que se presume la inexistencia de las operaciones amparadas en sus comprobantes fiscales.

El Servicio de Administración Tributaria (SAT) informa que este 1 de octubre se agregaron a la lista de contribuyentes incumplidos nuevos contribuyentes exceptuados de la reserva fiscal; así como aquellos que se presume la inexistencia de las operaciones amparadas en sus comprobantes en términos del artículo 69 y 69-B del Código Fiscal de la Federación.

En esta actualización, se incluyen los datos —nombre, razón social y RFC— de 1,181 contribuyentes. De éstos, 194 corresponden a créditos firmes, 71 a créditos exigibles, 828 a créditos cancelados, 4 con sentencia condenatoria ejecutoria y 84 a créditos condonados.

La condonación ascendió a 26 millones de pesos y derivó en una recaudación de 124 millones de pesos. Esta cifra, sumada a las anteriores, da como resultado una condonación total de 459 millones de pesos, con una recaudación de 1,830 millones de pesos. La condonación, se aplica sólo a las multas y se condiciona, en su caso, al pago de la contribución omitida.

Los contribuyentes que estén inconformes con la publicación de sus datos, en la misma aplicación donde se da a conocer la lista pueden generar su línea de captura para pagar o bien presentar aclaración, que será resuelta en tres días hábiles y en caso de resultar procedente, se eliminarán los datos publicados.

Por otro lado, se publicaron los datos —nombre, razón social y RFC— de 42 contribuyentes que emitieron comprobantes fiscales cuyas operaciones se presumen inexistentes, quienes cuentan con 15 días hábiles para aclarar su situación.

El SAT exhorta a los contribuyentes para que cumplan con sus obligaciones fiscales en tiempo y forma, con la finalidad de que sus datos no sean objeto de publicación en este listado.

Con acciones como ésta, la Secretaría de Hacienda y Crédito Público, a través del Servicio de Administración Tributaria, refrenda su compromiso de proteger a los contribuyentes cumplidos y de orientar a la población en general para que cuente con información que le permita tomar mejores decisiones en la realización de sus actividades comerciales y mercantiles.

**FUENTE: Portal de Internet del SAT Comunicado de prensa 127**

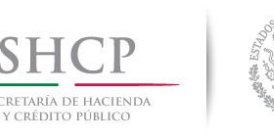

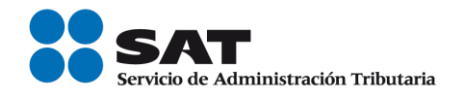

#### **Indebido pedir al comprador que genere su propia factura: SAT**

- $\triangleright$  Se publica nueva regla que protege al comprador de prácticas poco claras en la emisión de la factura.
- $\triangleright$  El comprador no debe adquirir su factura mediante acciones como ingresar a un portal para poder obtenerla; es obligación del vendedor emitirla directamente.

El Servicio de Administración Tributaria (SAT), publicó criterio no vinculativo que establece que la factura electrónica sea entregada al contribuyente sin necesidad de que realice una gestión adicional como ingresar a un portal electrónico.

Para orientar a los contribuyentes, la autoridad fiscal da a conocer mediante criterios no vinculativos las prácticas fiscales que deberán seguirse para la aplicación de las disposiciones fiscales.

Esta medida se establece ya que es una obligación del proveedor o prestador de servicios entregar la factura electrónica a sus clientes por los servicios o bienes que consuman.

En la actualidad, es una práctica común que se les pida a los contribuyentes que ingresen a las páginas electrónicas de las empresas o negocios para descargar sus facturas y, en ocasiones, esta descarga tiene una vigencia.

Este criterio está contenido en la actualización del anexo 3 de la Resolución Miscelánea 2014, el cual ya se encuentra publicado en el portal del SAT.

Con estas acciones el SAT refrenda su compromiso de facilitar a los contribuyentes el cumplimiento de sus obligaciones fiscales, con medidas que agilizan sus transacciones comerciales.

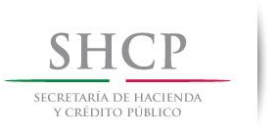

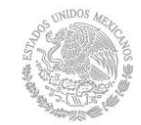

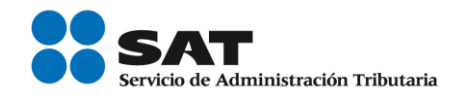

### *PUBLICACIONES*

#### **Diario Oficial de la Federación**

#### **Septiembre 2014**

**Septiembre 01.** Anexo 1 de las Reglas de Carácter General en Materia de Comercio Exterior para 2014, publicadas el 29 de agosto de 2014.

**Septiembre 01.** Primera Resolución de Modificaciones a las Reglas de Carácter General en Materia de Comercio Exterior para 2014 y sus Anexos 10 y 21.

**Septiembre 02.** Anexos Glosario de definiciones y acrónimos, 4, 7, 8, 9, 11, 12, 13, 15, 16, 17, 19, 23, 24, 25, 26, 27, 28, 29 y 30 de las Reglas de Carácter General en Materia de Comercio Exterior para 2014, publicada el 29 de agosto de 2014.

**Septiembre 02.** Anexo 1 de la Primera Resolución de Modificaciones a las Reglas de Carácter General en Materia de Comercio Exterior para 2014, publicada el 1 de septiembre de 2014.

**Septiembre 03.** Anexo 22 de las Reglas de Carácter General en Materia de Comercio Exterior para 2014, publicadas el 29 de agosto de 2014.

**Septiembre 10.** Decreto por el que se otorgan beneficios fiscales a quienes tributen en el Régimen de Incorporación Fiscal

**Septiembre 15.** Segunda Resolución de Modificaciones a las Reglas de Carácter General en Materia de Comercio Exterior para 2014 y su Anexo 25.

**Septiembre 19**. Decreto por el que se otorgan diversos beneficios fiscales a los contribuyentes de las zonas afectadas que se indican por lluvias severas durante septiembre de 2014.

**Septiembre 23**. Cuarta Resolución de Modificaciones a la Resolución Miscelánea Fiscal para 2014

#### **Octubre 2014**

**Octubre 14.** Modificación. Anexos 1, 1-A, 3, 11, 14, 15, 17 y 23 de la Modificación a la Quinta Resolución de Modificaciones a la RMF para 2014.

**Octubre 16.** Resolución. Quinta Resolución de Modificaciones a la Resolución Miscelánea Fiscal para 2014.

**Octubre 17. Anexos 1, 3, 11, 14, 15 y 17** de la Quinta Resolución de Modificaciones a la Resolución Miscelánea Fiscal para 2014, publicada el 16 de octubre de 2014.

**FUENTE: Portal de Internet del SAT Legislación y Normatividad 2014**

**Servicio de Administración Tributaria │ Av. Hidalgo, núm. 77, Col. Guerrero, Delegación Cuauhtémoc, México, D. F., C P. 06300 │ Tel. INFOSAT: 01 800 46 36 728 │documento disponible en www.sat.gob.mx**

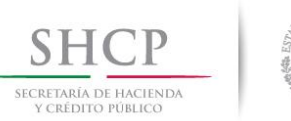

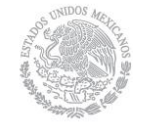

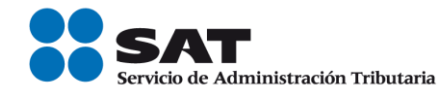

**Octubre 20. Anexo 23** de la Quinta Resolución de Modificaciones a la Resolución Miscelánea Fiscal para 2014, publicada el 16 de octubre de 2014.

**Octubre 20. Anexo 1-A** de la Quinta Resolución de Modificaciones a la Resolución Miscelánea Fiscal para 2014, publicada el 16 de octubre de 2014.

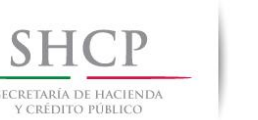

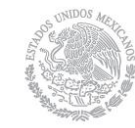

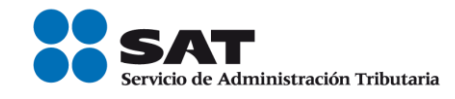

### **Portal de Internet del SAT "NOVEDADES"**

#### **SAT y Prodecon garantizan derechos de contribuyentes en auditorías iniciadas por devolución de IVA**

- Modifica el SAT su normatividad interna a propuesta del Ombudsman Fiscal.
- Resulta inédito que se den a conocer las reglas de actuación de una estrategia interna del órgano recaudador.

La Procuraduría de la Defensa del Contribuyente y el Servicio de Administración Tributaria dan a conocer los lineamientos de la nueva estrategia interna del órgano recaudador para auditar la procedencia de solicitudes de devolución de IVA, lo que constituye un avance para los derechos de los contribuyentes, ya que hasta hoy no se habían emitido reglas para agilizar las auditorías que el SAT puede iniciar para verificar la procedencia de los saldos a favor solicitados.

Es la primera vez que se difunde una versión pública de las estrategias internas del SAT, las cuales son consideradas como datos reservados por la Ley Federal de Transparencia y Acceso a la Información Pública Gubernamental.

Los principales puntos de la nueva estrategia son los siguientes:

- $\triangleright$  Cuando con motivo de la solicitud de devolución, el SAT inicie una auditoría para verificar su procedencia, deberá concluir su acto de fiscalización en 90, o máximo 180 días, notificando dentro de esos mismos plazos la resolución favorable o desfavorable al contribuyente.
- En toda auditoría, y siempre dentro de los citados plazos, se levantará acta final de visita para dar oportunidad al contribuyente de refutar cualquier observación efectuada por el SAT.
- La auditoría que, en su caso, el SAT realice para revisar la procedencia de la devolución, se hará preferentemente a través de visita domiciliaria, cuyo objetivo será verificar la existencia material de las operaciones que den origen al saldo a favor solicitado.
- Invariablemente se hará del conocimiento del contribuyente auditado la solicitud de informes a terceros (compulsas).
- Si el contribuyente tiene varias solicitudes de devolución respecto de un mismo impuesto, el SAT podrá efectuar un solo requerimiento de información y documentación por todas las solicitudes y, en su caso, practicar una sola auditoría.

PRODECON informó que estas nuevas reglas de actuación del SAT garantizan el debido proceso y proporcionan seguridad jurídica a los solicitantes de devoluciones, pues se asegura que el plazo legal para concluir la auditoría (90 o 180 días) es el mismo dentro del cual el contribuyente gozará del derecho de audiencia y será notificado de la respuesta que recaiga a su solicitud, con lo que se logra mayor brevedad en este tipo de actos.

La estrategia aplica para las facultades de comprobación que inicien a partir del pasado 1 de octubre de 2014, con fundamento en el artículo 22 del Código Fiscal de la Federación.

**FUENTE: Portal de Internet del SAT Comunicado de prensa 132**

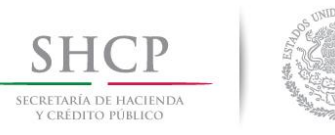

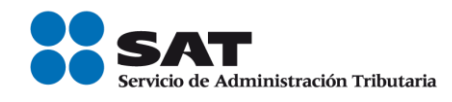

**Calendario Fiscal 2014.**

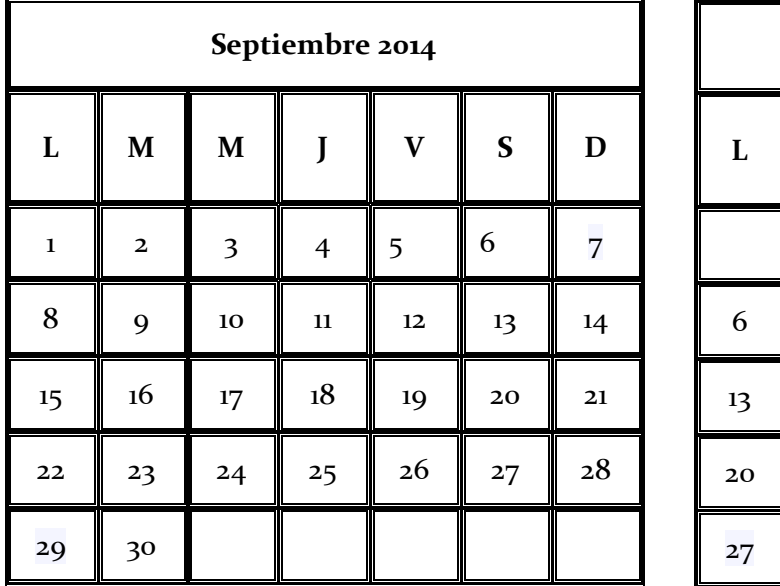

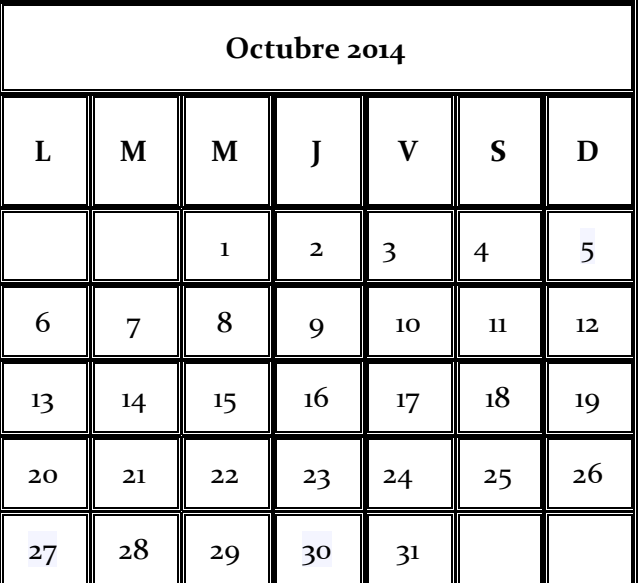

Aquí puedes consultar los días de vencimiento de las obligaciones fiscales. Sólo da clic en los días que se resaltan.

La declaración anual se prepara durante todo el año. Si estás al corriente en tus obligaciones fiscales, tendrás los elementos para presentar tu declaración anual de manera ágil, rápida y sin contratiempos.

Sólo sigue estos pasos:

- 1. Imprime la Bitácora de información básica y anota en ella cada mes tus ingresos y gastos
- 2. Solicita factura de las compras o gastos que realices
- 3. Presenta puntualmente tus pagos mensuales

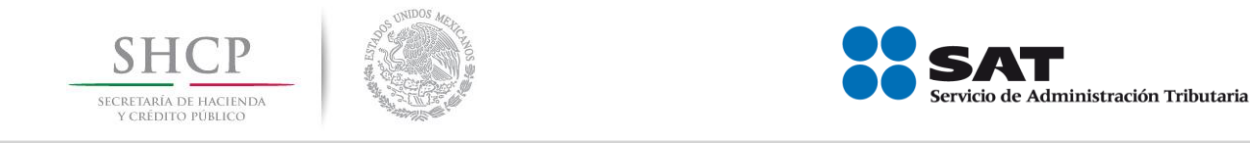

### **Acceso a Pregunta del día en el portal de internet del SAT.**

En el portal de internet del SAT, se encuentra un apartado de pregunta del día en el cual se concentran aquéllas que fueron planteadas por los contribuyentes y resueltas por el SAT, a través de sus distintos canales de atención.

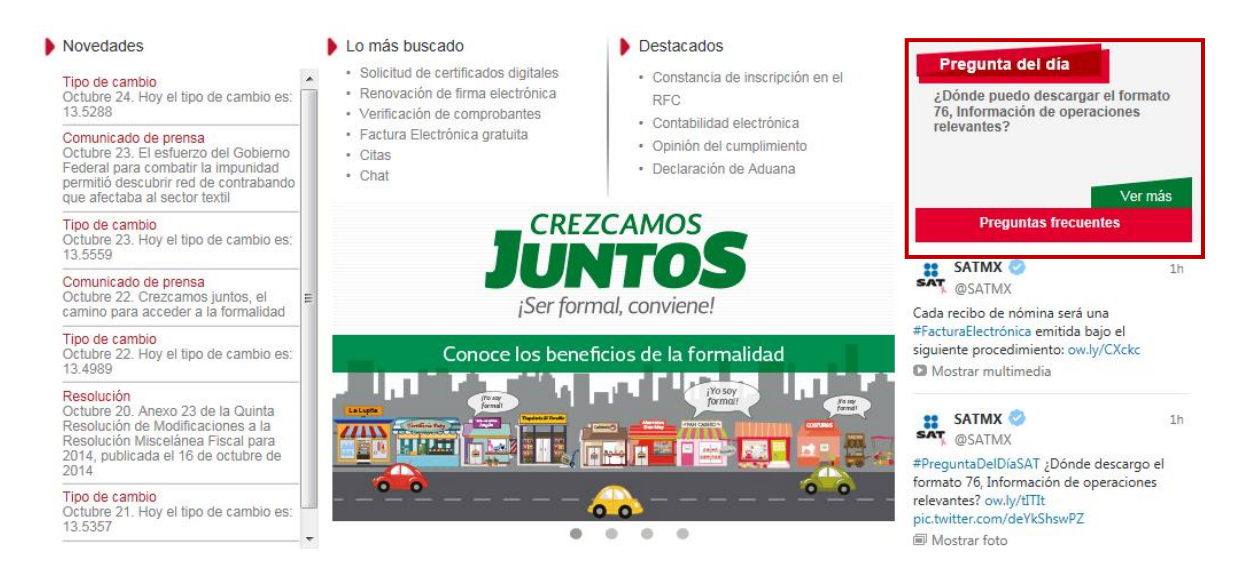

*La información contenida en este Boletín SINDI, es de carácter informativo, no crea derechos ni establece obligaciones distintas de las contenidas en las disposiciones fiscales, además de no constituir instancia.*

**FUENTE: Portal de Internet del SAT**